### **М.ӨТЕМІСОВ АТЫНДАҒЫ БАТЫС ҚАЗАҚСТАН УНИВЕРСИТЕТІ**

### **ЖАРАТЫЛЫСТАНУ -ГЕОГРАФИЯ ФАКУЛЬТЕТІ**

### *«Оқытудағы жасанды интеллект бағдарламаларының ерекшеліктері»*

**Құрмекеш Әділет Дәулеткерейұлы Магистр, оқытушы**

• **«ОҚЫТУДЫҢ ИННОВАЦИЯЛЫҚ ТЕХНОЛОГИЯЛАРЫН ЕНГІЗУ» БАЙҚАУЫ 2023 ж.** 

**Өзектілігі:** Жасанды интеллект (*Artificial intelligence* (AI)) – компьютердің немесе роботтың адамдарға тән зияткерлік процестерге байланысты тапсырмаларды орындау мүмкіндігі. Бұл – алдыңғы тәжірибе негізінде ойлау, түсіну, жалпылау немесе үйрену қабілеті. Жасанды интеллект бүгінгі күні технологиялық инновация әлемінде күнделікті тіркеске айналып үлгерді. Жасанды интеллект көптеген қайталанатын процесстерді автоматтандыруға мүмкіндік береді. Үлкен мәліметтермен жұмыс жасауға және олардың тиімді шешімін табуға мүмкіндік беретіндей ақпараттарды өңдейді. Адам миының нейронды жүйесі тәрізді қызмет етеді. Жасанды интеллект екі бағытта жүзеге асады. Біріншісі, адамның интеллектуалды әрекетін қарастырса (есептер мен теоремаларды шешу, т.б.); екіншісі адамның саналы ісәрекетін қарастырады.

**Мақсаты:** Seek және Autodraw жасанды интеллект бағдарламаларын биология сабақтарында қолданудың ерекшелігін анықтау

### **Міндеттері:**

-Сауалнама өткізу

-Seek қосымшасын орнықтыру

-Seek қосымшасы арқылы құстардың систематикасын анықтап,сипаттау

-Autodraw арқылы сабақ барысында сурет салу

**Жаңашылдығы:** AutoDraw-ең жақсы тегін, бірақ премиум және танымал сурет құралдарының бірі. Бұл технология нобайларды, сызбаларды және қарапайым сызбаларды бірегей, қарапайым иконографияға айналдыру үшін машина тілін пайдаланады. Құралды пайдалану қарапайым және жағымды; тек түсті таңдап, бояуды бастаңыз. ақылды сурет салу құралының бірінші және басты ерекшелігі - оны мүлдем тегін пайдалануға болады.

**Seek** негізгі базасы әлемдегі барлық өсімдік пен жануар атаулыға негізделген. Флора немесе фауна түрін анықтау үшін, жануарды, өсімдіктің гүлін немесе жапырағын, суретке түсіріп, сканерлеу жеткілікті. Ары қарай бағдарлама орналасқан мекеннің табиғатына қарай іздеген тірі организмді тауып алып, оған анықтама береді. Seek адамдардың қоршаған ортаны танып білуіне, табиғатқа жақын болуына көмектеседі. Бағдарламаға геолокация мәліметтері берілсе, ол жақын аумақтағы кең тараған өсімдіктер мен жануарлар жиынтығын ұсынады. Әр түсірілген сурет пен объект қолданушының жеке коллекциясына жинақтала береді. Оларды кейін бағдарламаға тіркелген өзге қолданушылармен бөлісіп, сурет түсірілген аймақты, флорасы мен фаунасын талқылауға болады.

# **Студенттерге гугл форм арқылы өткізілген**

### **сауалнама**

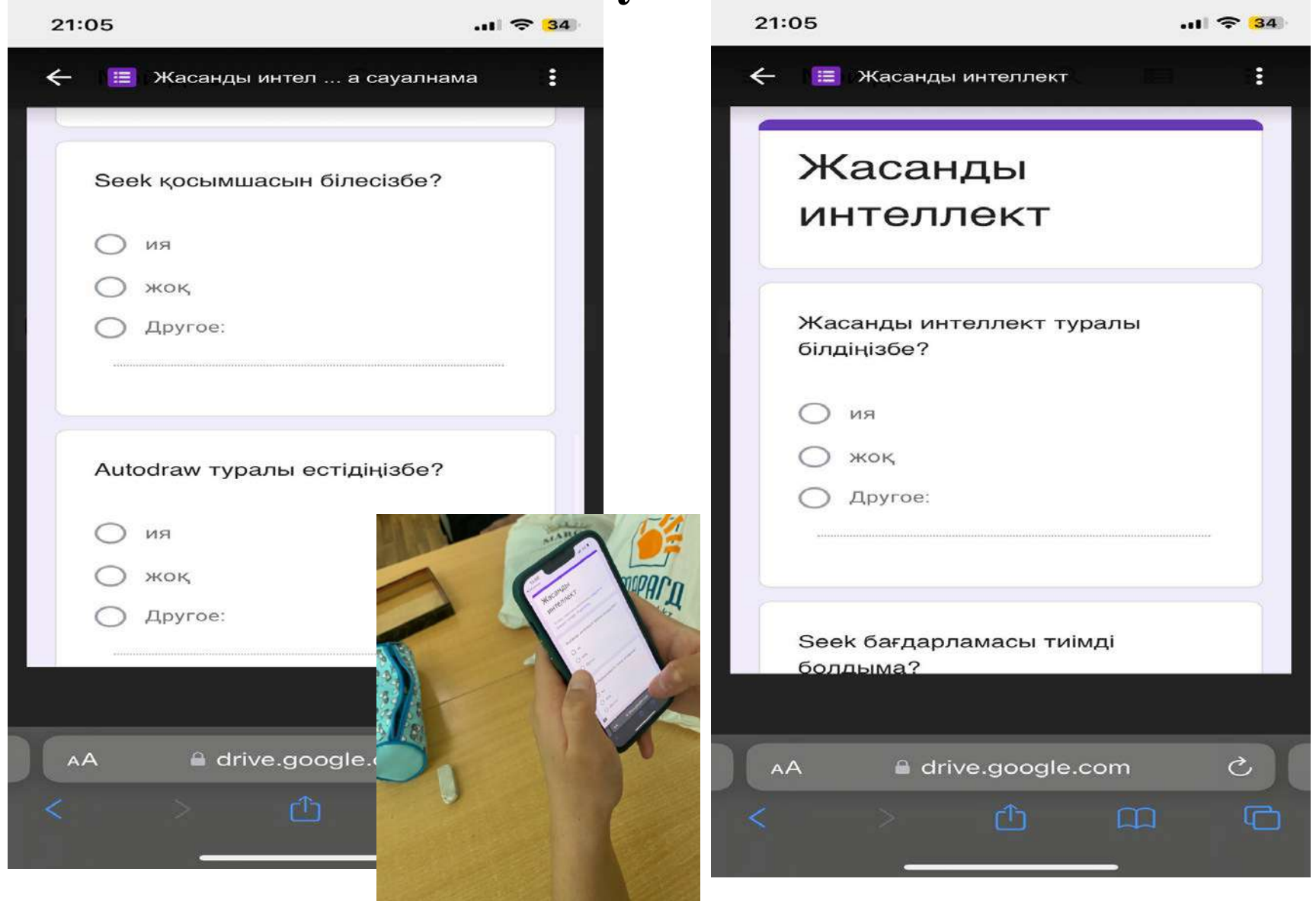

## **Сауалнама жауаптары**

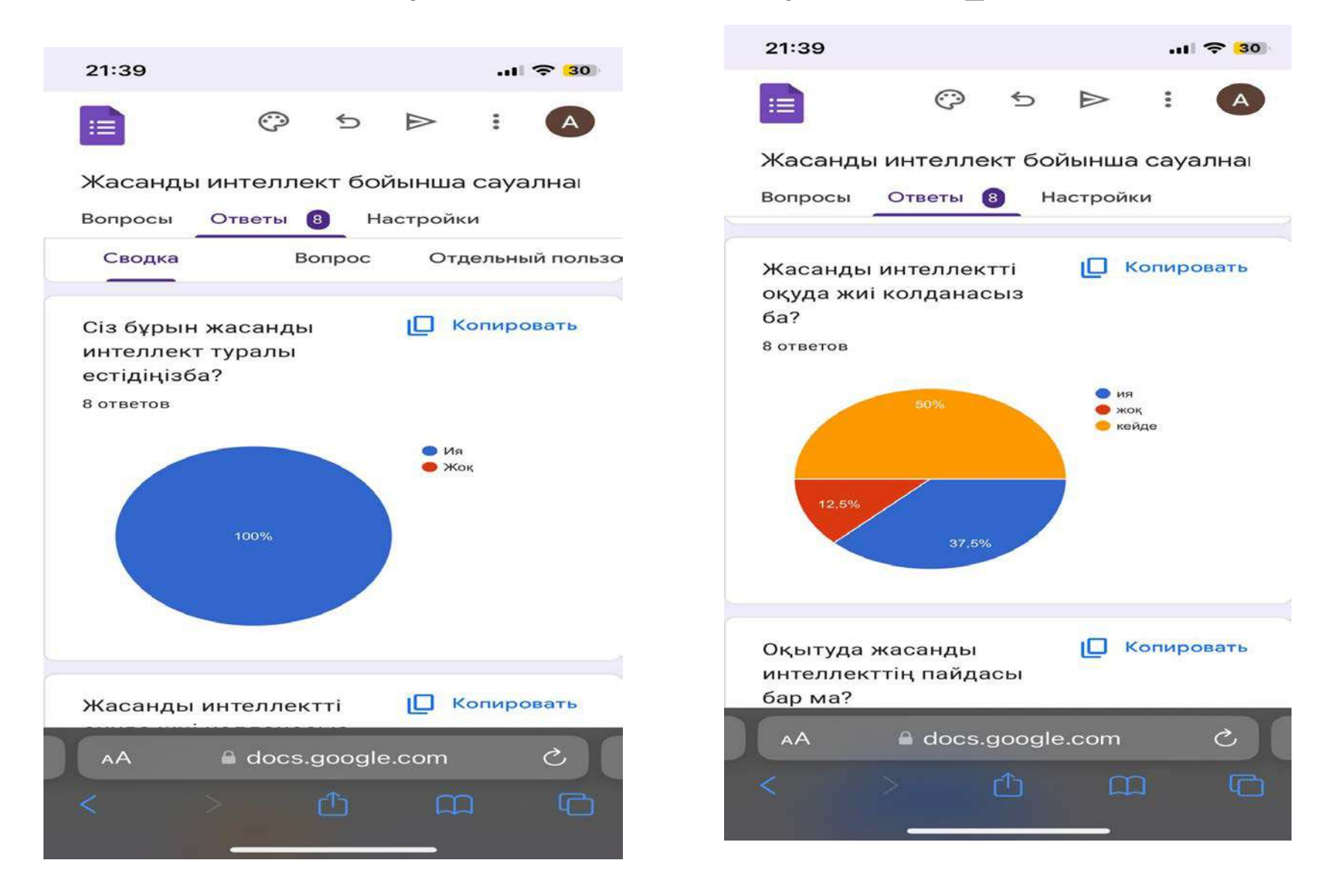

### **Google шығарған жаңа [autodraw.com](https://www.autodraw.com/) құралының көмегімен, дизайнға қабілетіңіз жоқ болса да, сапалы, кәсіби деңгейдегі суреттерді (шағын көрнекіліктер, белгішелер) сала аласыз.**

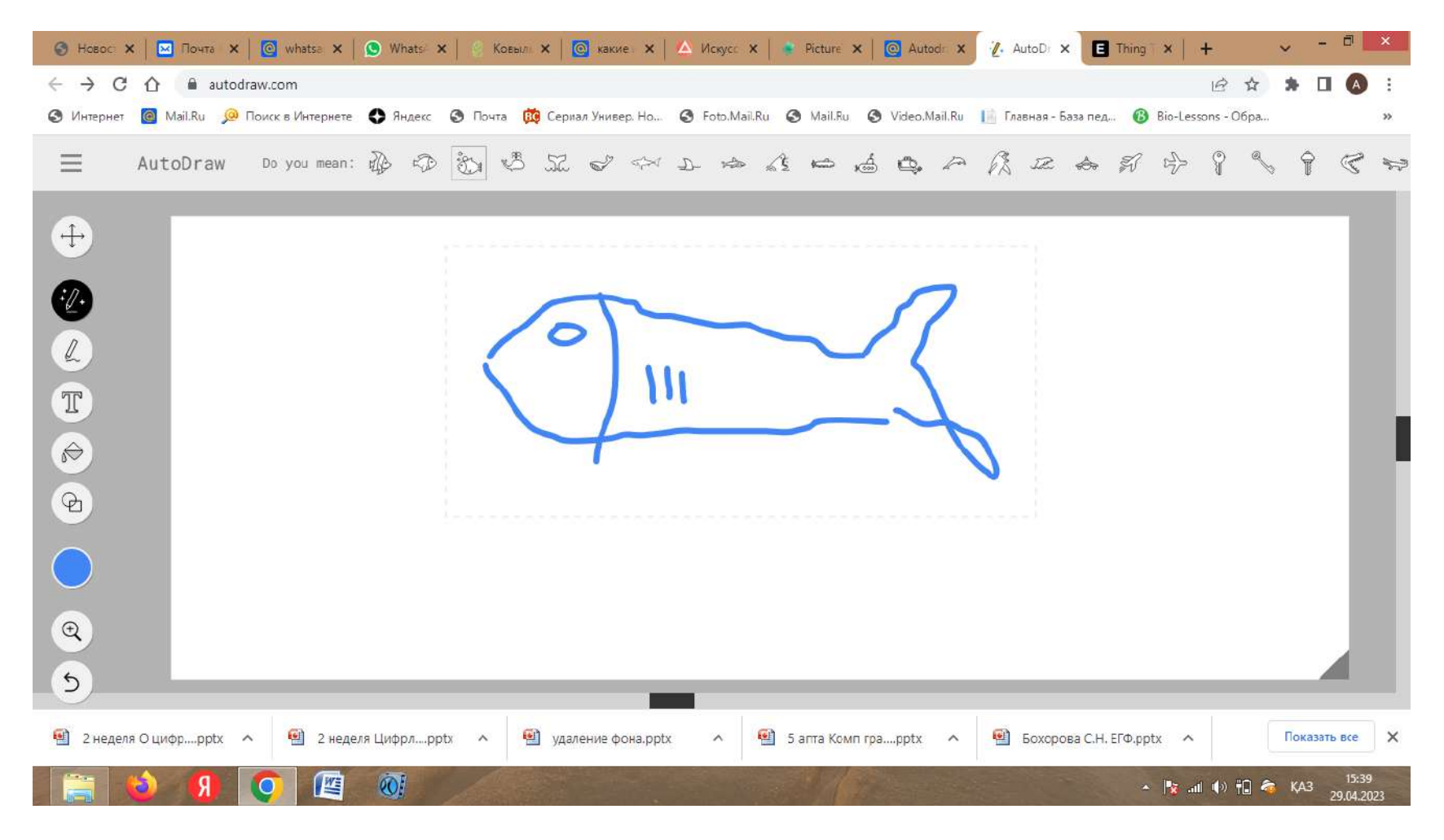

**[autodraw.com](https://www.autodraw.com/) жинағы бар-жоғы бірнеше батырмадан тұрады – мәтін, қарындаш, бояу, фигуралар. Ең қызығы – жұлдызшалары бар қарындаш батырмасы.**

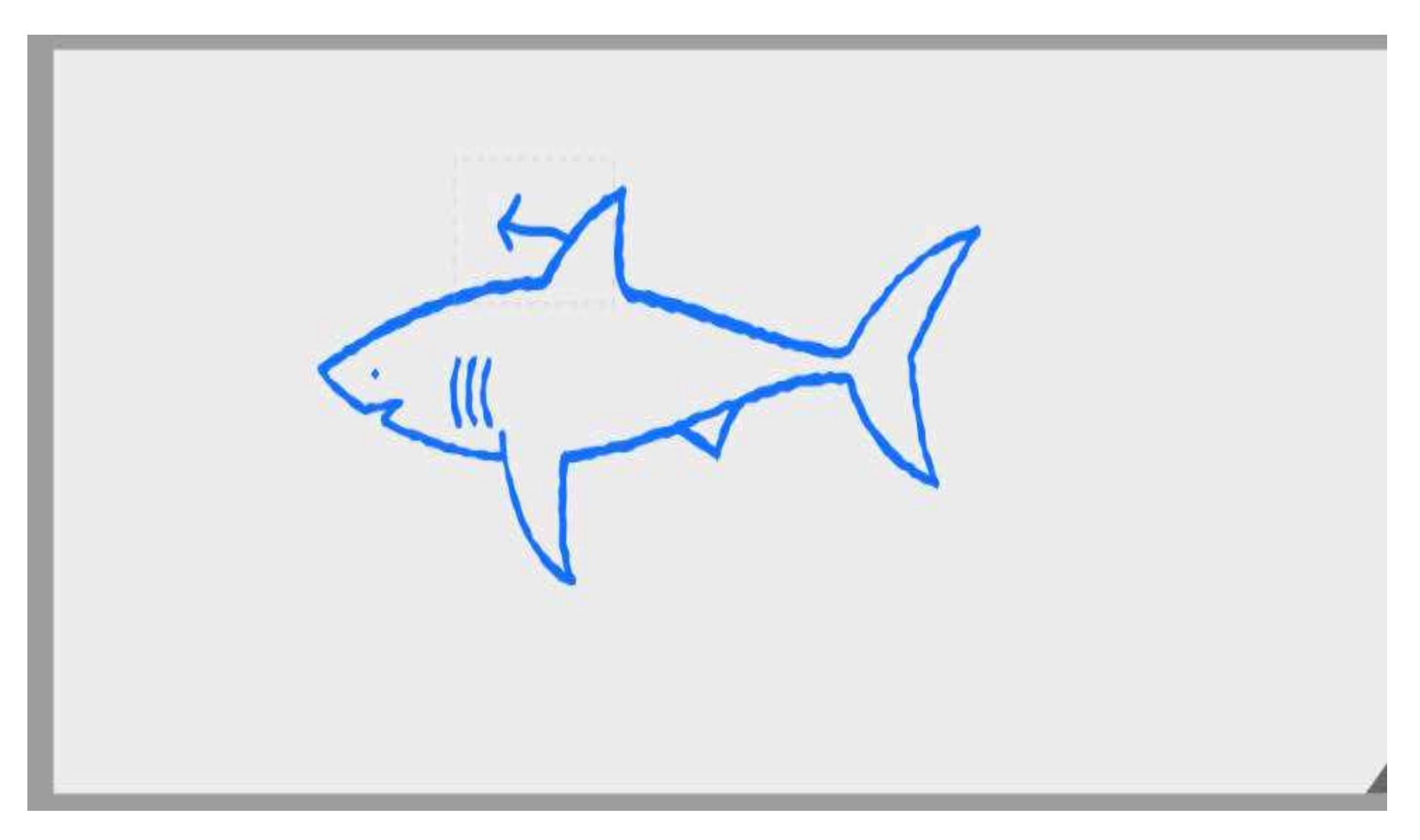

### **Зоология курсы бойынша Шеміршекті балықтар тақырыбында autodraw арқылы акуланың сыртқы құрылысының суретін салу**

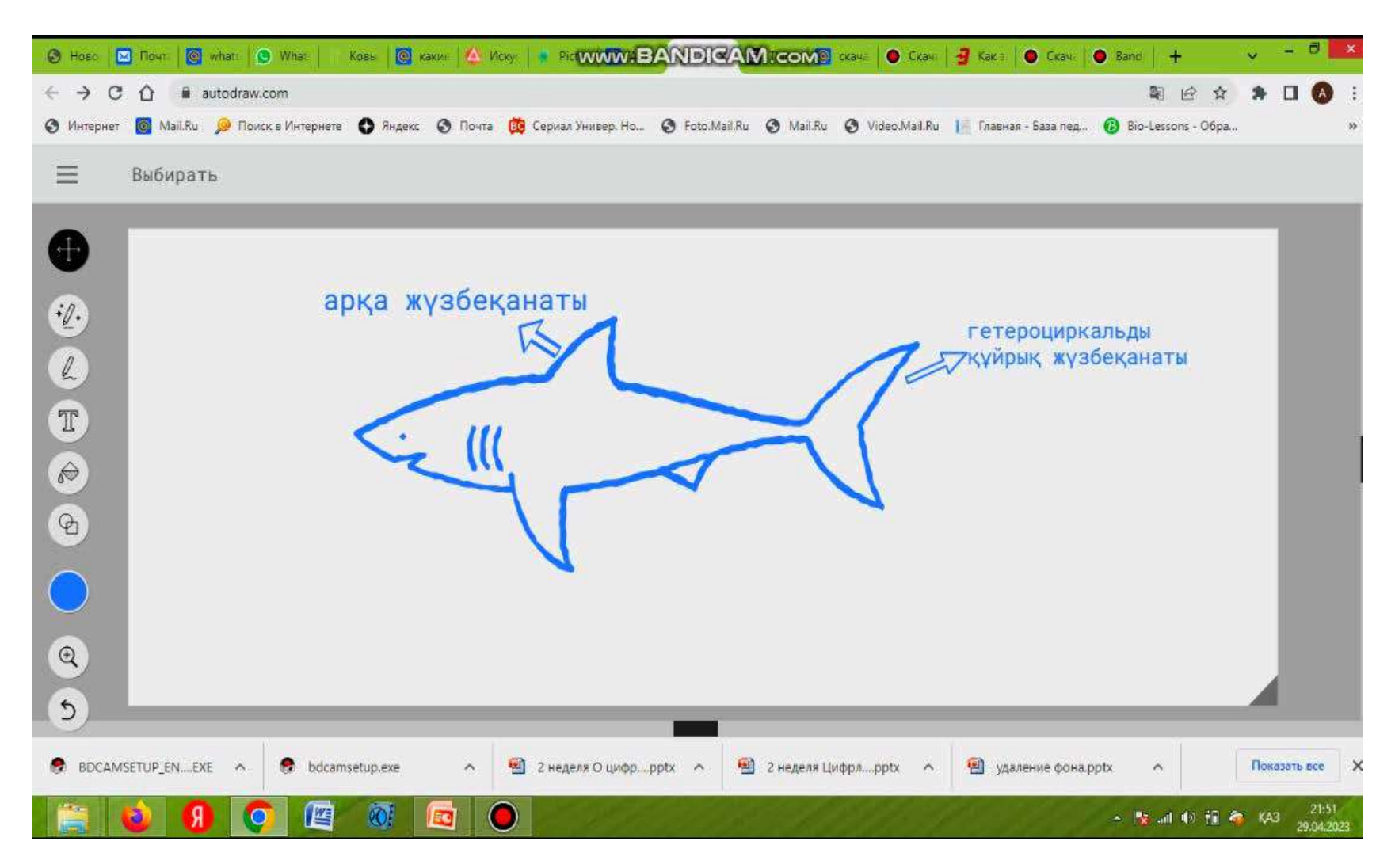

### **Құстардың алуантүрлілігі тақырыбында autodraw арқылы жұмыстану**

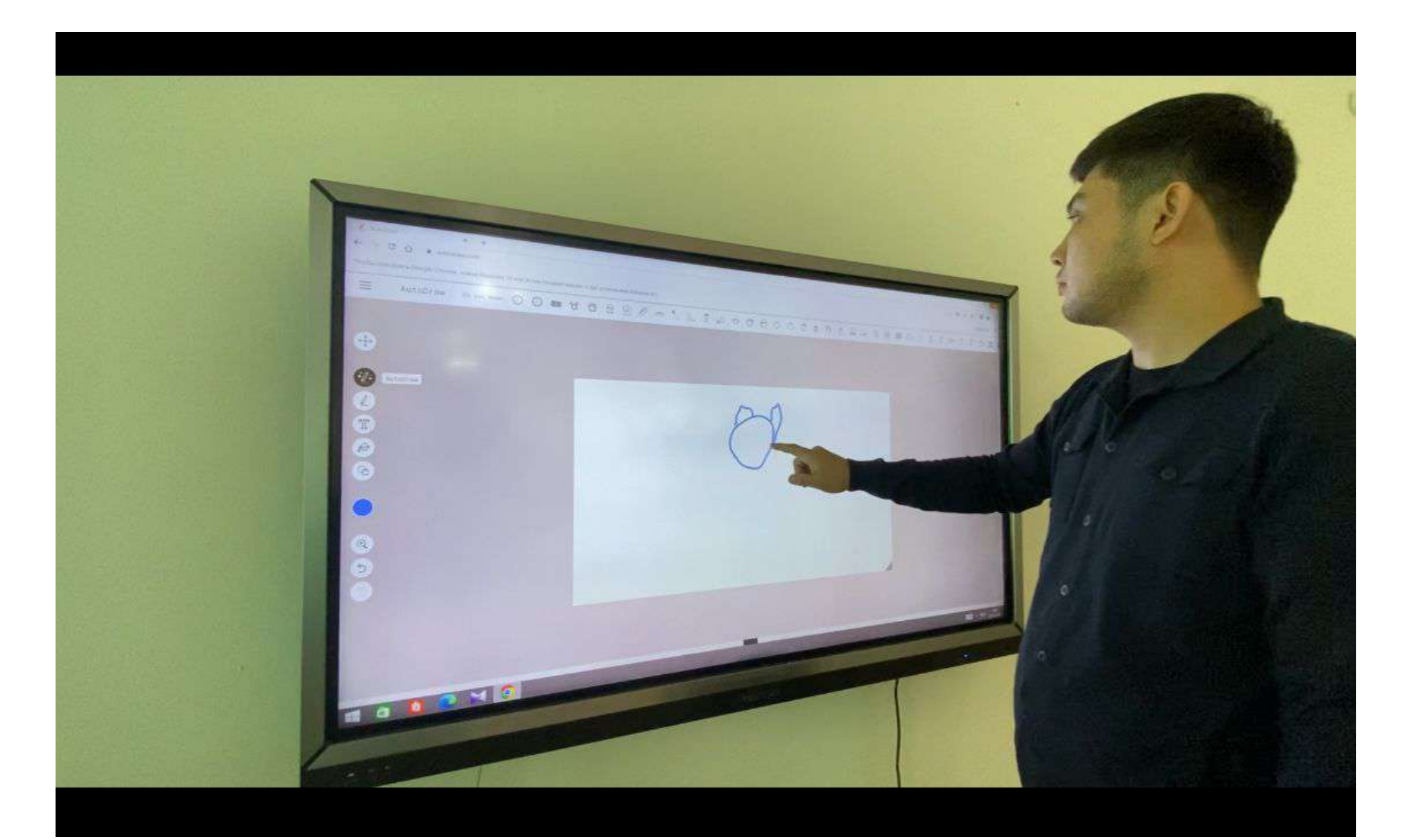

### **Аutodraw арқылы салынған үкінің сыртқы пішіні**

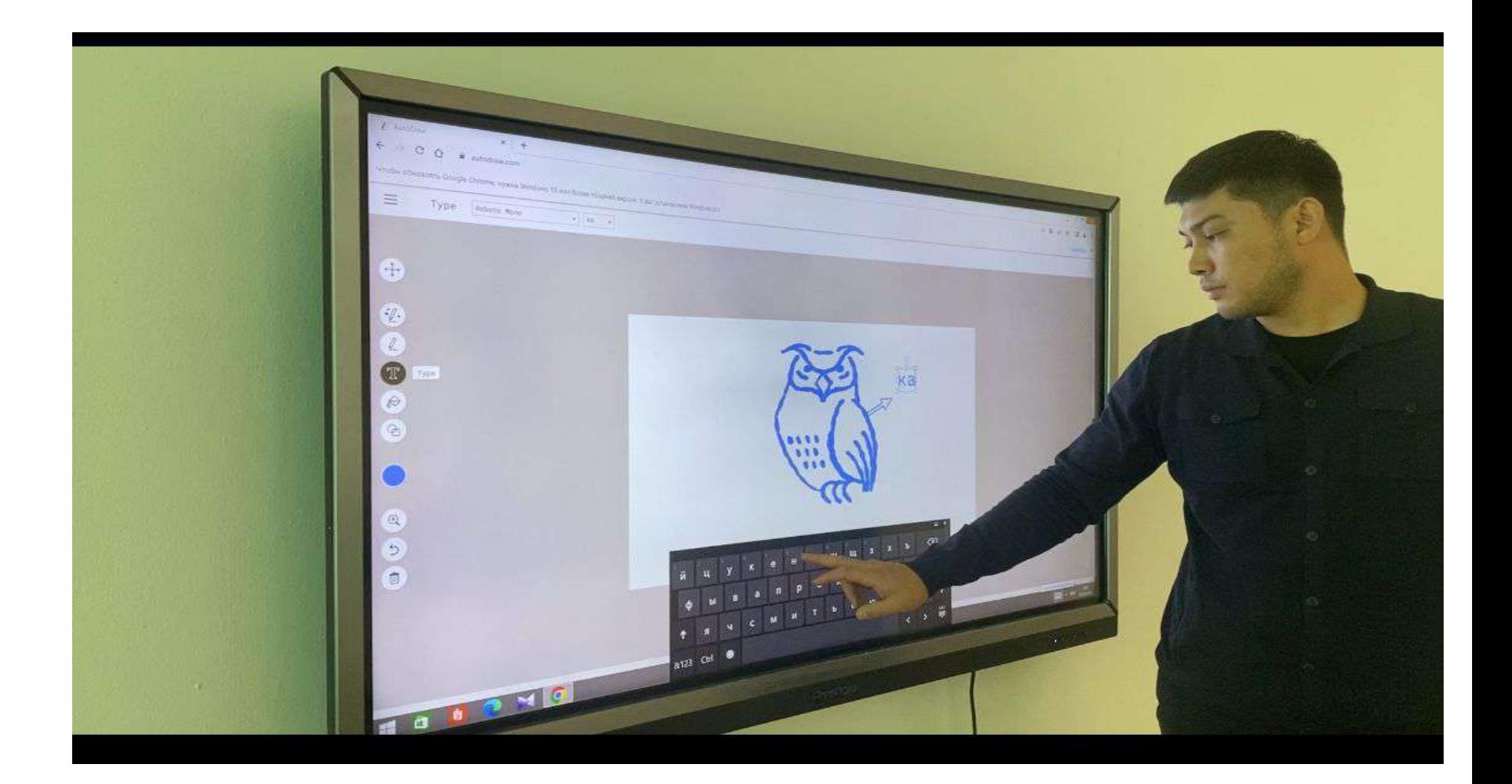

## **Seek жасанды интеллект қосымшасы**

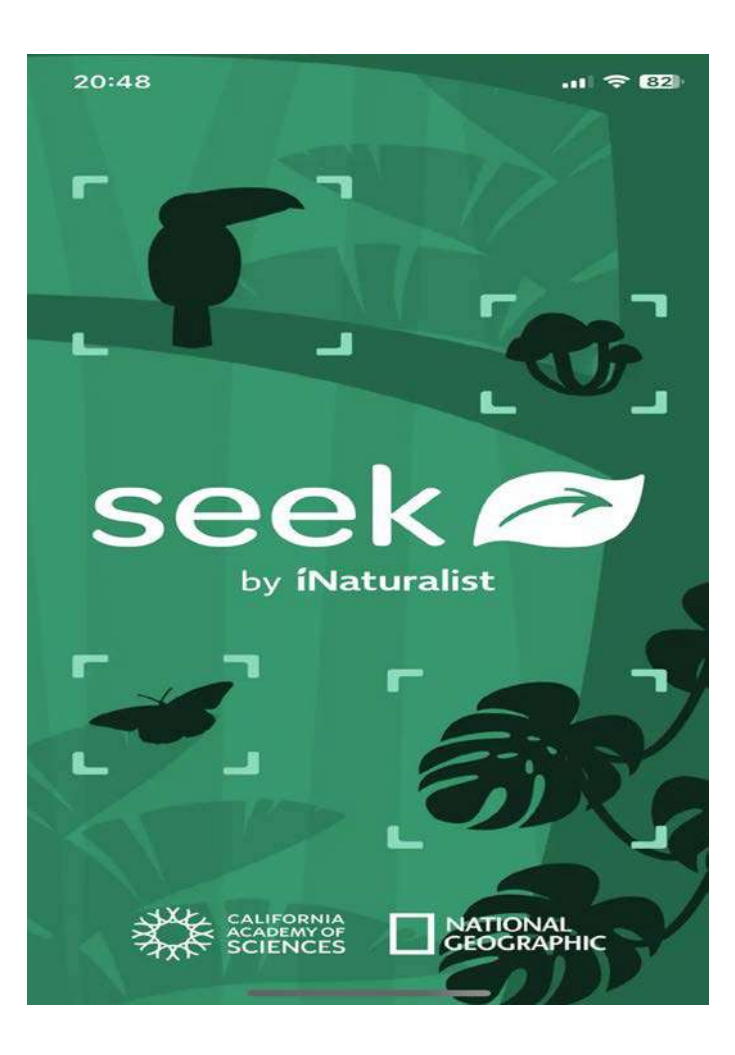

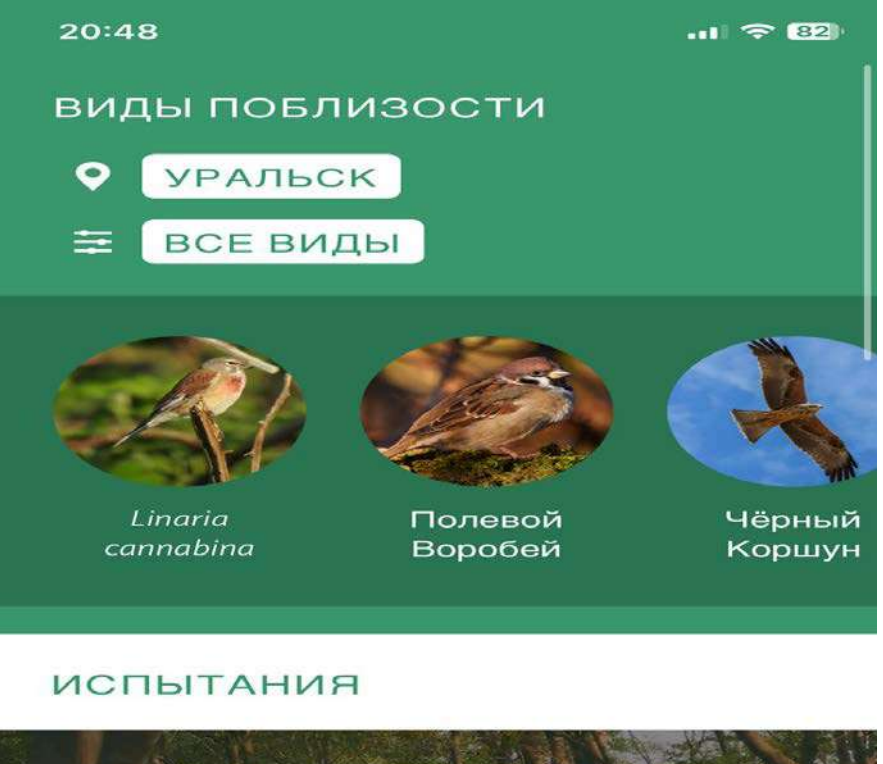

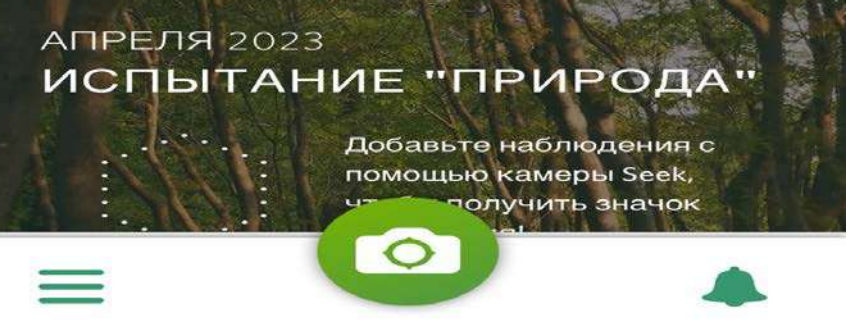

### Бұл жерде әрбір құсқа сипаттама, систематикасы , фотосы көрсетілген.

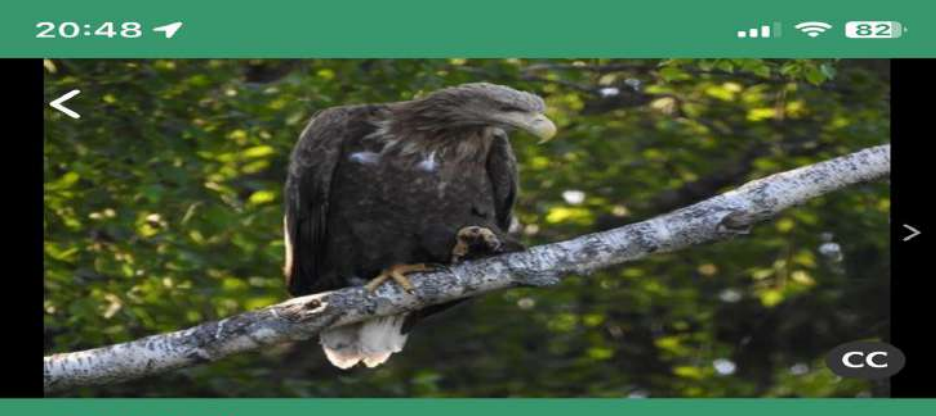

ПТИЦА

#### Орлан-Белохвост

Haliaeetus albicilla

#### ПОДРОБНО

Орлан-белохвост (лат. Haliaeetus albicilla) — хищная птица из семейства ястребиных (Accipitridae).

(Источник: Википедия)

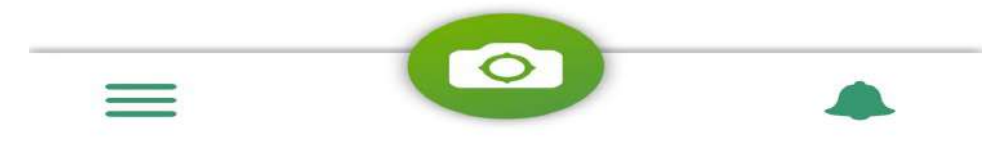

#### 20:48

#### $11 \approx 62$

#### ПОДРОБНО

Орлан-белохвост (лат. Haliaeetus albicilla) — хищная птица из семейства ястребиных (Accipitridae).

(Источник: Википедия)

#### КАРТА РЕГИОНА

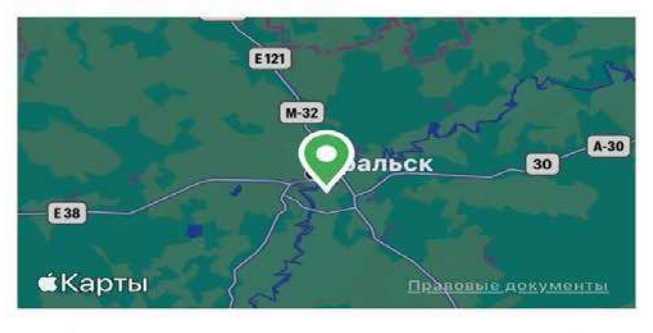

ПРОСМОТР КАРТЫ РЕГИОНА)

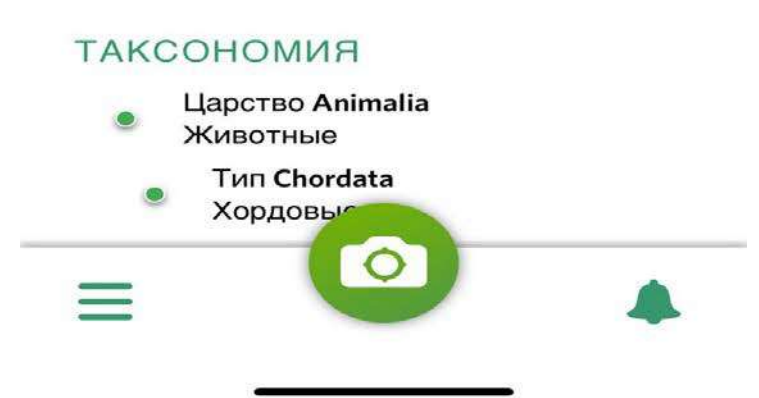

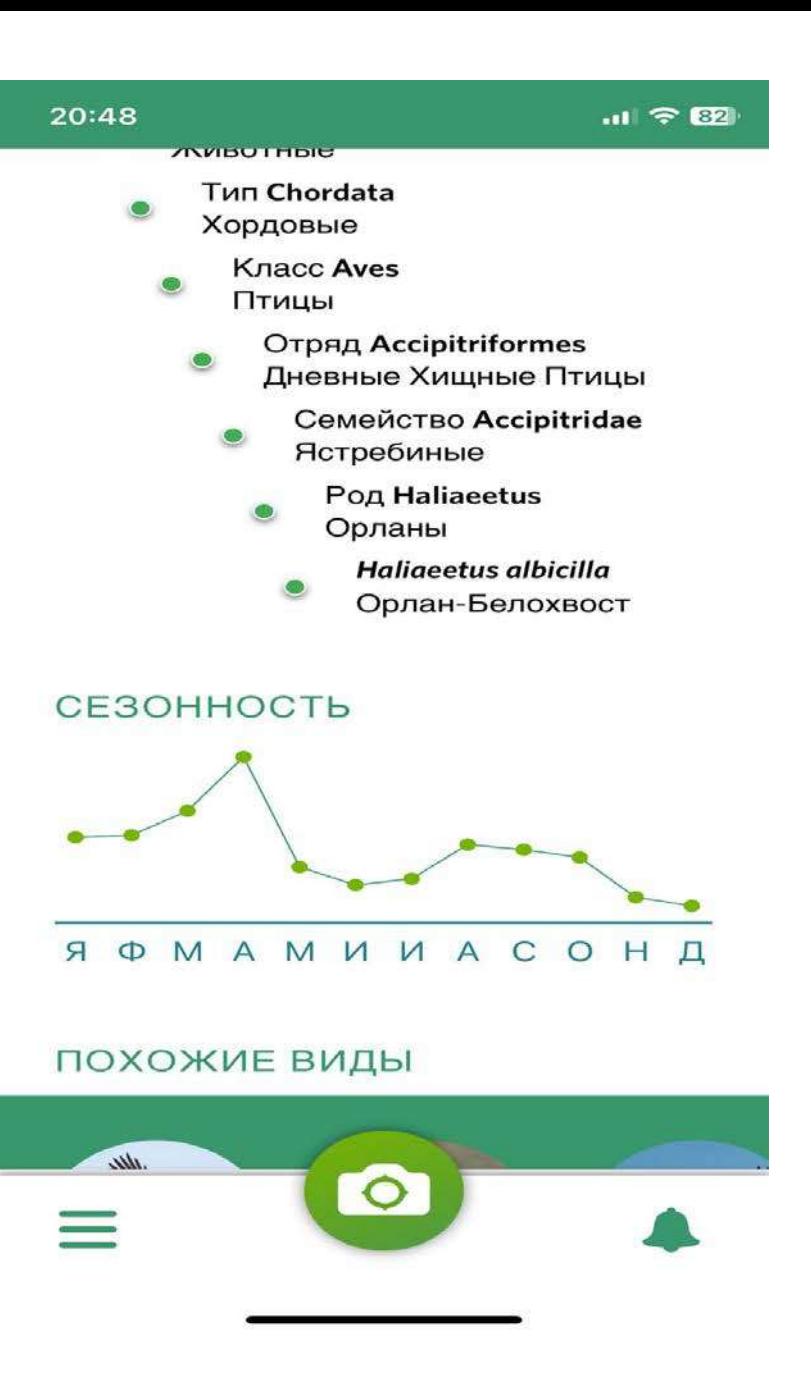

Омыртқалылар зоологиясы курсы бойынша Б-21 топ студенттері Құстардың алуантүрлілігі тақырыбында топқа бөлу әдісі арқылы 3 топқа бөлінді.Әрбір топқа Зоология мұражайындағы үш құстың тұлыбы беріліп, Seek қосымшасы арқылы анықтап постер қорғады.

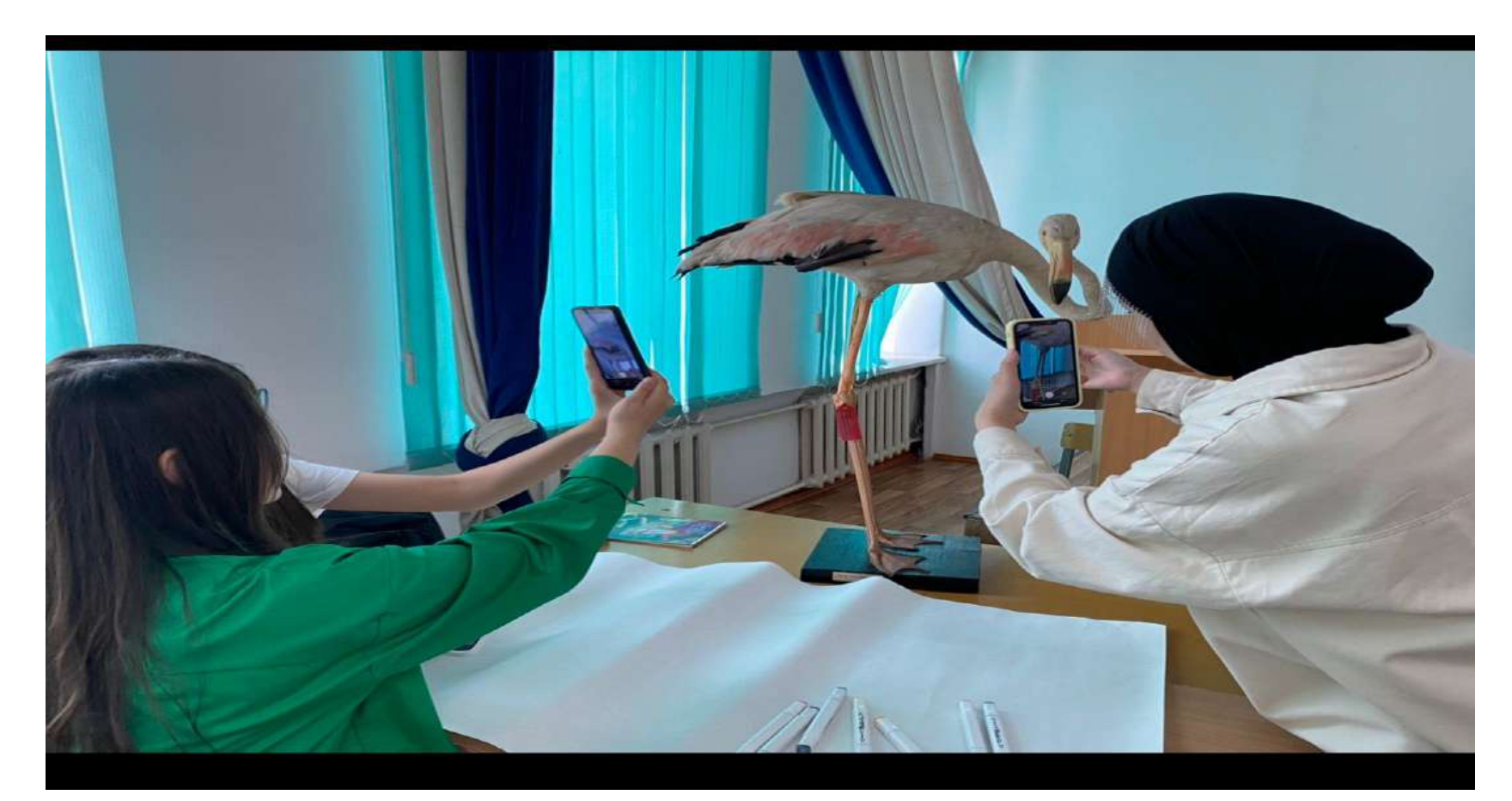

### **1-топ Seek қосымшасы арқылы қоқиқазды анықтап,сипаттады.**

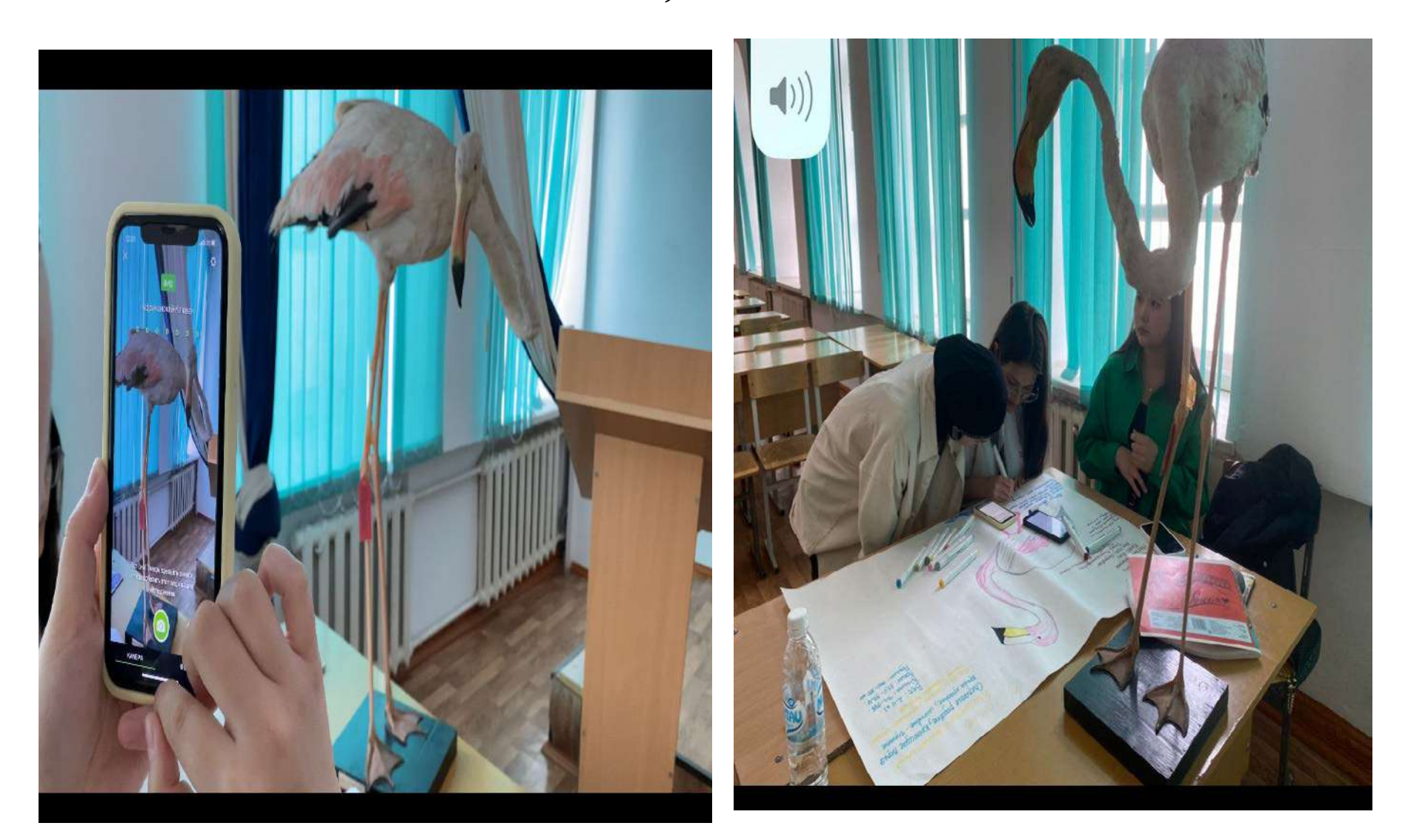

### 2-топ атлантикалық тупик құсын анықтап, сипаттады

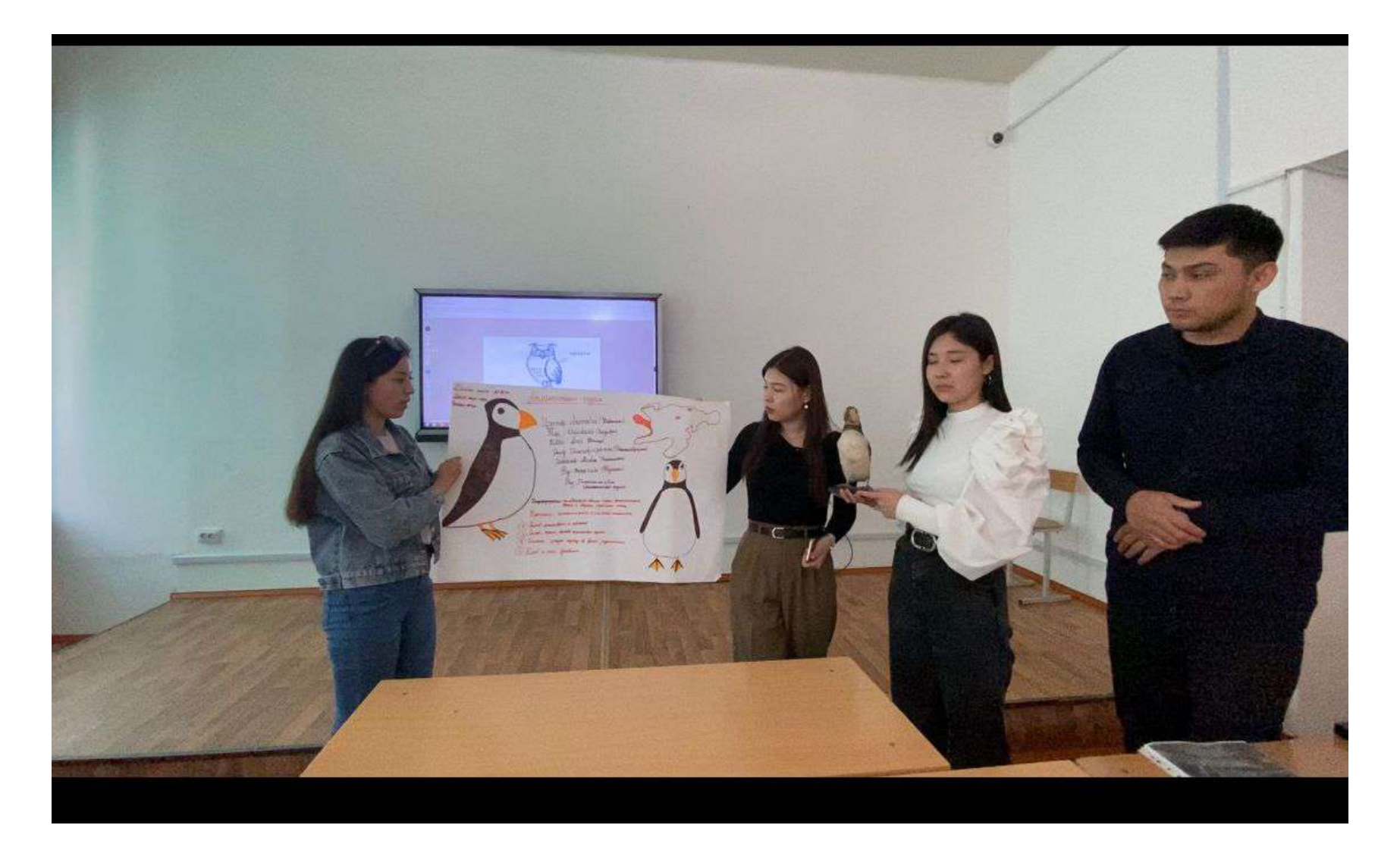

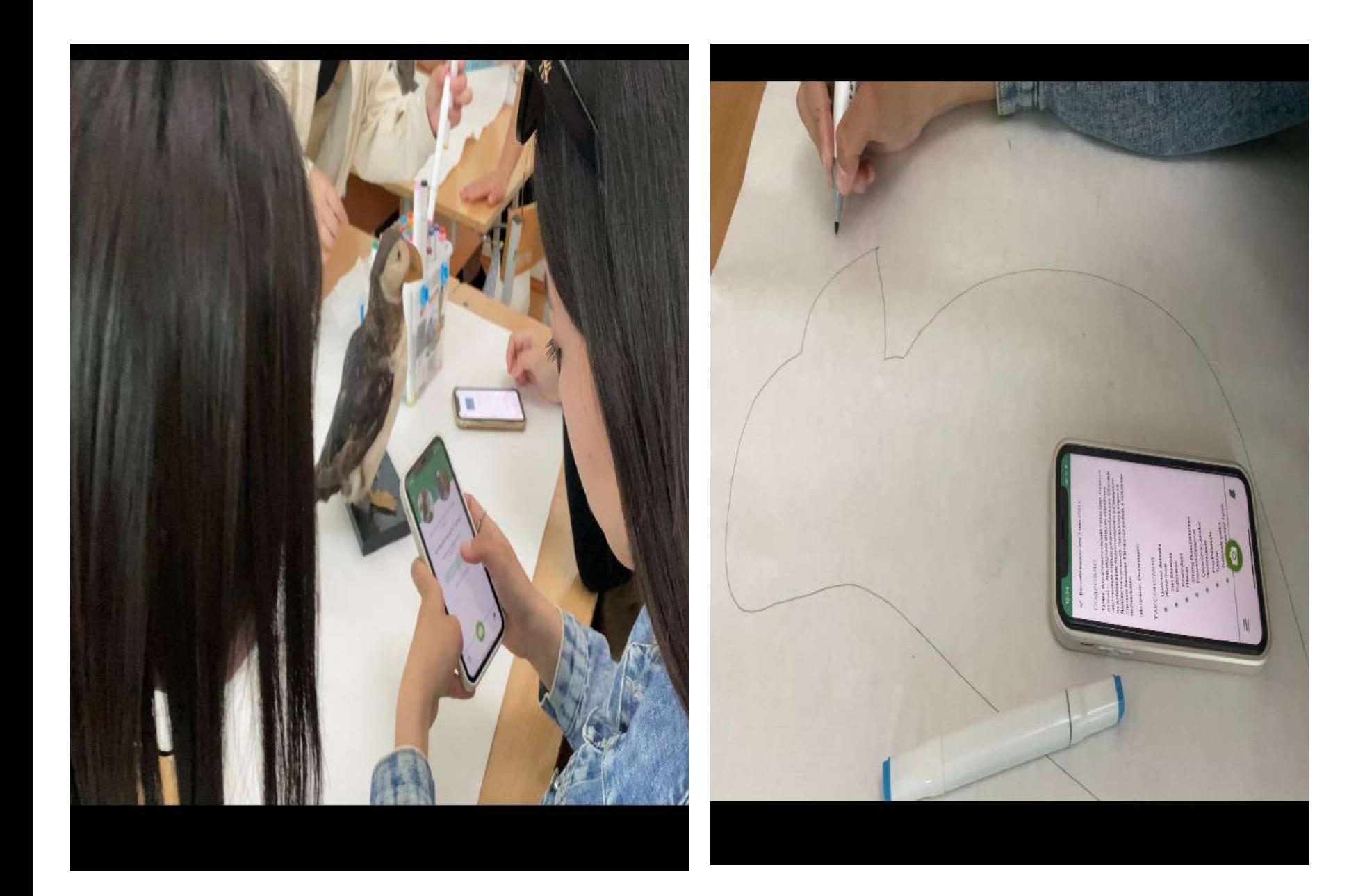

## 3-топ Seek қосымшасы арқылы кәдімгі гоголь құсын анықтады

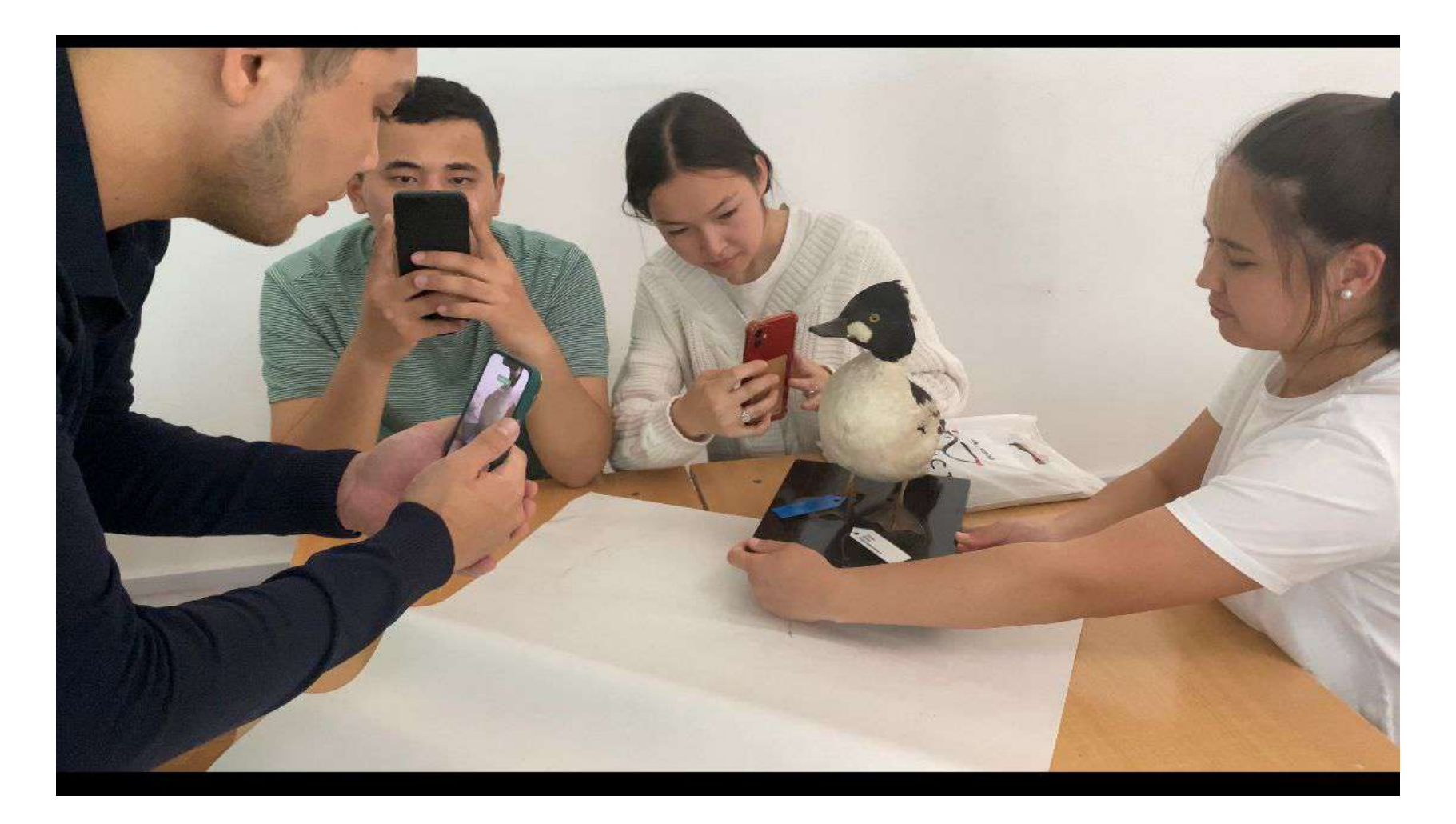

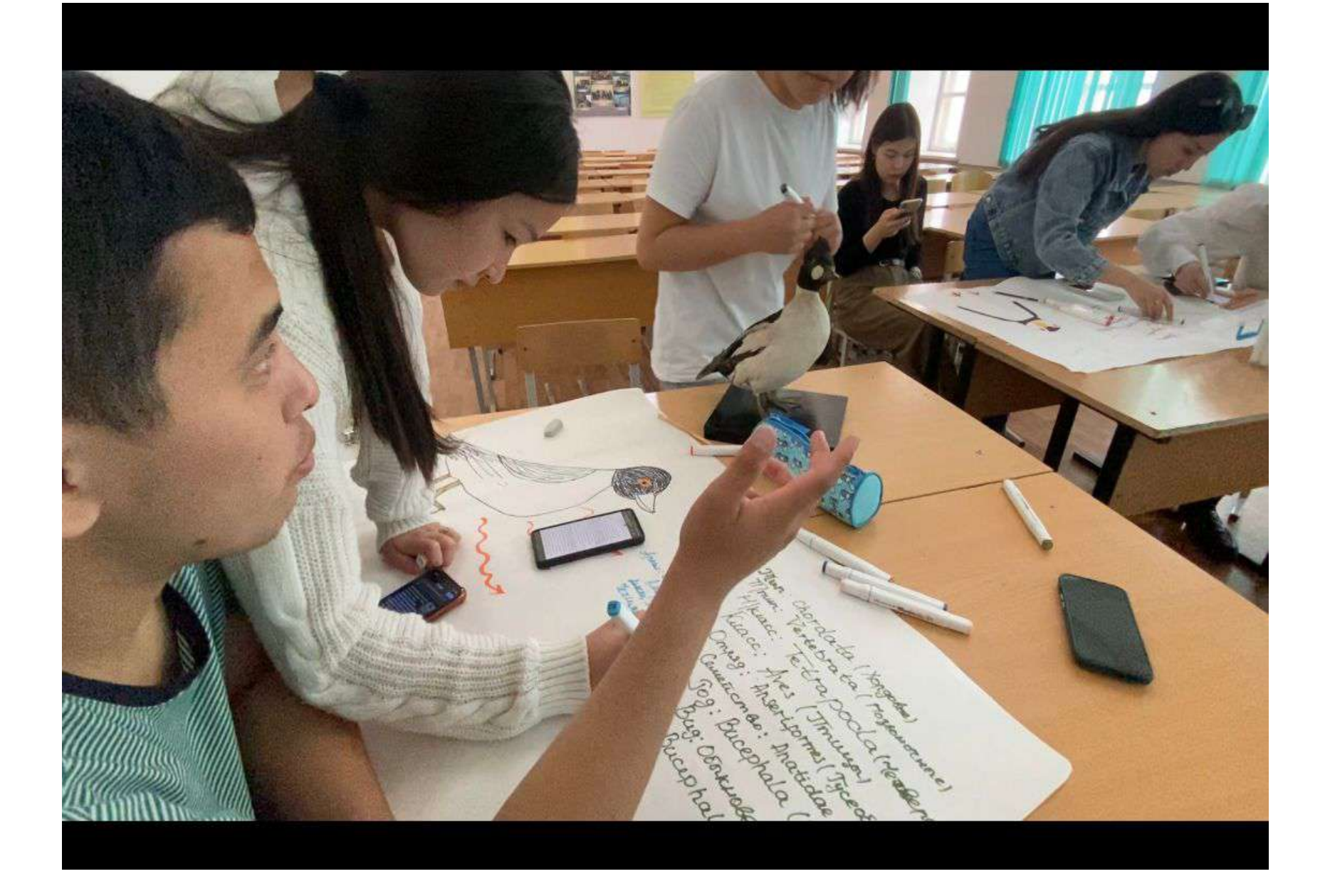

# Seek қосымшасы арқылы сабақта анықтаған құстардың скриншоттары

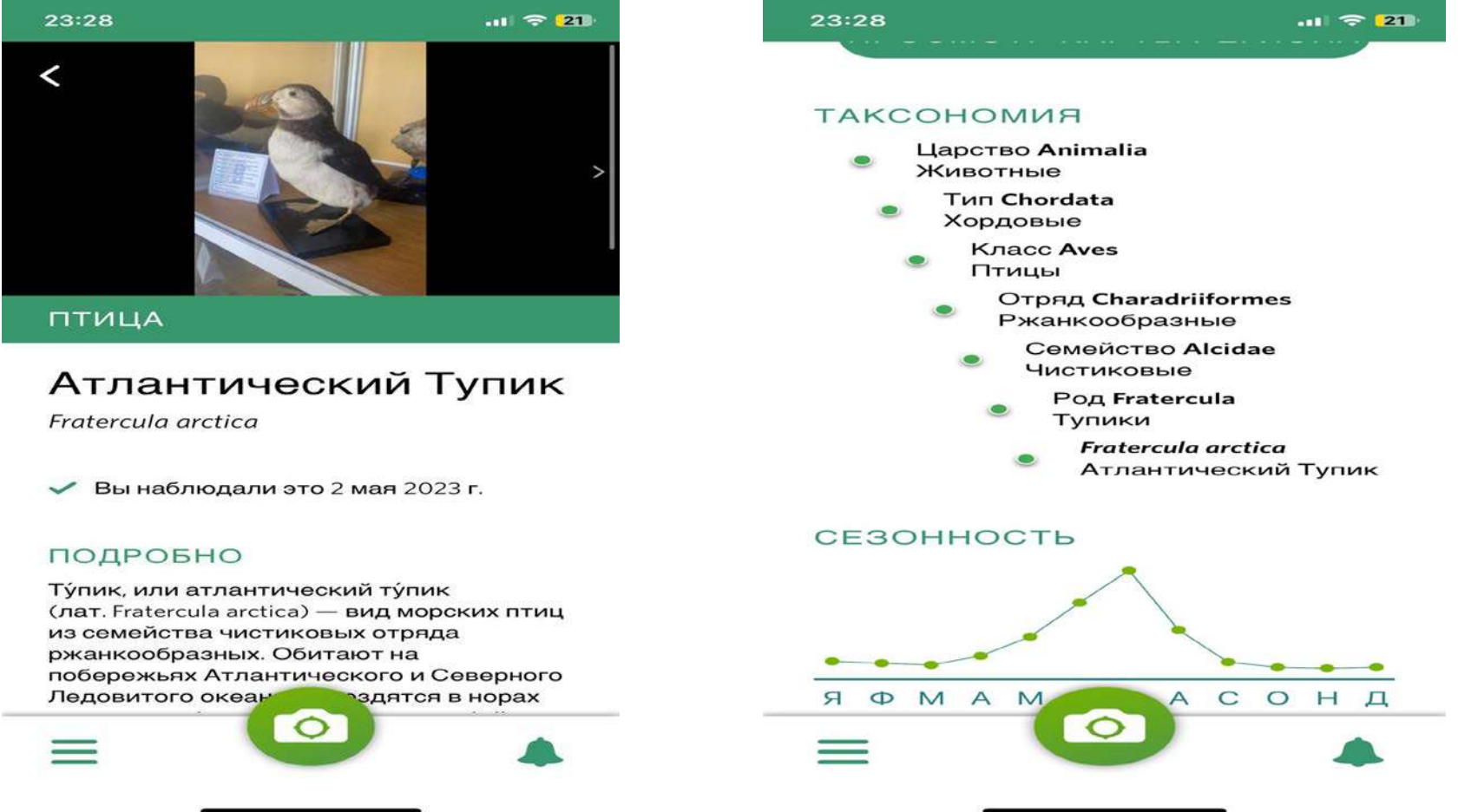

# Seek қосымшасы арқылы сабақта анықтаған құстардың скриншоттары

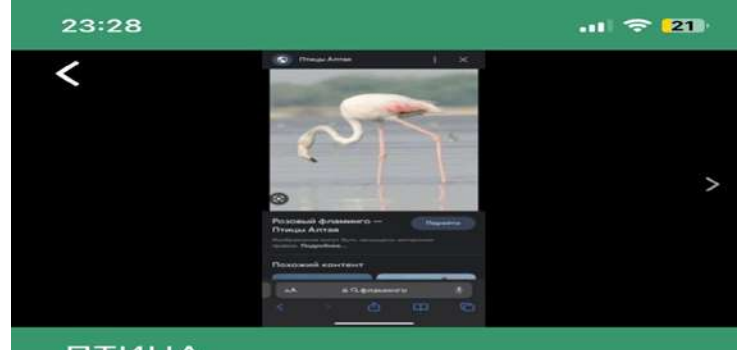

#### ПТИЦА

#### Фламинго Обыкновенный

Phoenicopterus roseus

Вы наблюдали это 1 мая 2023 г.

#### ПОДРОБНО

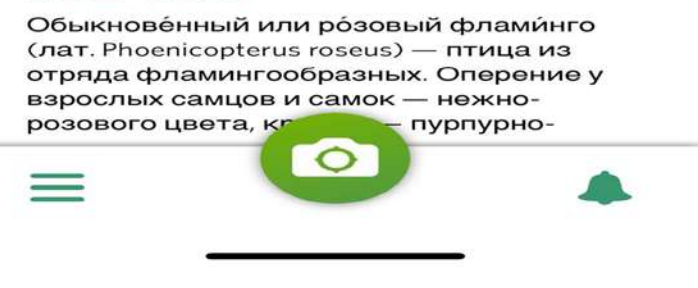

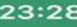

#### $11721$

#### ПОДРОБНО

Обыкновенный или розовый фламинго (лат. Phoenicopterus roseus) — птица из отряда фламингообразных. Оперение у взрослых самцов и самок - нежнорозового цвета, крылья — пурпурнокрасные, маховые - чёрные. Неоперённые части головы (уздечка и кольцо вокруг глаза) — красные. Клюв в основной части - розовый, на конце чёрный. Молодые птицы — грязноватосерые, со слабовыраженным розовым налётом. Взрослый наряд они «надевают» на третьем году жизни. Общая длина тела - 130 см, птицы достигают массы 3,4-4 кг. На каждой ноге у них по 4 пальца.

(Источник: Википедия)

#### **TAKCOHOMUR**

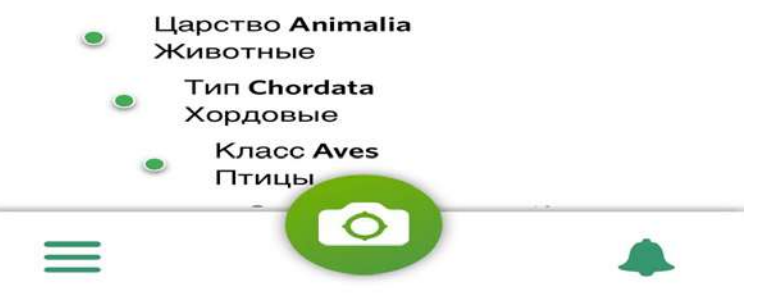

- AutoDraw,Seek жасанды интеллект қосымшаларының артықшылықтары:
- - Электронды почта,әлеуметтік желілер арқылы оңай таратылуы;
- - Көп ақпаратты аз уақыт ішінде есте сақтау және өңдей білу қабілеті;
- - Студенттің кез келген жерде және кез келген уақытта, интернетке косылған ұялы телефон арқылы білім игеруге мүмкіндігі;
- - Барлығы тегін болуы;

•

- - Топтық жұмыс, жеке жұмыс барысында ыңғайлылығы т.б.
- Қорыта келе, инновациялық жоба аясында жасанды интеллект бағдарламаларын соның ішінде AutoDraw,Seek қосымшаларын пайдалануда заманауи білім беру процесінде тиімді әрі қолжетімді тәсілдерін ұсынамыз.

## **ПАЙДАЛАНҒАН ӘДЕБИЕТТЕР**

- 1.Баймухамедов М.Ф., Молдамурат К. Искусственный интеллект: современная теория и практика. // Материалы международной нучно-практической конференции «Байтурсыновские чтения – 2019», Костанай, 2019. – с.501-504.
- 2.Стюарт Рассел, Питер Норвиг.Искусственный интеллект. Современный подход.// Учебник, второе издание, Санкт- Петербург, 2016. – 258 с.
- 3. [Клиффорд Пиковер](https://www.litres.ru/author/klifford-pikover/) Искусственный интеллект. Иллюстрированная история. От автоматов до нейросетей 2021.- <sup>250</sup> с.
- 4.Isakov, Yu.A.Artificial intelligence / Yu.A. Isakov // ModernScience. - 2018. - № 6-1. - С. 25-27.
- 5. Борисова, Е. В. Современный тренд образовательной среды искусственный интеллект и цифровая педагогика// науч. трудов Всероссийской научно-практической конференции. – Тверь, 2018. – С. 84-87. -

# **Назарларыңызға рахмет!**